# **Bauthema**

## **Wozu EDV-Kalkulation?**

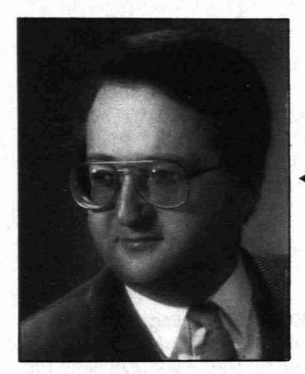

Herbert WOLKERSTORFER, Jahrgang 1941, seit 1960 in der Bauindustrie als Leiter von Erzeugungsbetrieben, Bauleiter und Kalkulant tätig, derzeit Kalkulation von Großbauvorhaben im In- und Ausland, Verfasser eines Kalkulationsprogrammes tür Kleincomputer.

> Heimo ELLMER, Dipl.-Ing., WIV, Jahrgang 1955, Universitätsassistent an der TU Graz, Lehrbeauftragter tür EOV in Baubetrieb und Bauwirtschaft.

**In Zeiten starken konjunkturellen Drucks und abnehmender Bautätigkeit steht der Kalkulant oder die Kalkulationsabteilung unter hoher Belastung. Es müssen immer mehr Angebote abgegeben werden, um einen Auftrag zu erhalten. Nur mehr 5% der Anbote führen heute zu einem Auftrag.**

**Dieser verschärfte Wettbewerb zwingt zu einer Rationalisierung der zeitintensiven und fehleranfälligen manuellen Angebotskalkulation. Der Preisverfall bei der Hardware und sehr leistungsfähige Programme bieten heute Chancen zu einer Investition, die sich auch für umsatzschwache Unternehmen rentiert. Der folgende Aufsatz definiert Anforderungen an eine EDV-Baukalkulation.**

### **1. EDV-Einführung im kaufmännischen Bereich**

Eine Untersuchung zeigt, daß der Anteil der Unternehmen mit eigener EDV bei steigendem Umsatz zunimmt [1}. Die Haupteinsatzgebiete erstrecken sich jedoch auf die Personalverrechnung und die gesetzlich vorgeschriebene Finanzbuchhaltung. Bauwirtschaftliche Anwendungen fristen ein noch recht stiefmütterliches Dasein. Zunehmend wird jedoch erkannt, daß ein Bauunternehmer ohne ein aktuelles Rechnungswesen heute im Wettbewerb einfach benachteiligt ist. Viele warten vielleicht auch noch auf den großen Wurf einer integrierten Bau-Gesamtlösung. Die momentane Entwicklung fördert jedoch eher eine Politik der kleinen, überschaubar durchgeführten Schritte. Auch EDV-Einsatz setzt Planung und Organisation voraus, er ersetzt sie nicht.

## **2. Manuelle Baukalkulation**

Die Baukalkulation wird auch heute noch vor allem bei kleineren Bauunternehmen zum überwiegenden Teil manuell durchgeführt [1]. Sie erfolgt als Zuschlagskalkulation nach den Richtlinien der ONORM B 2061 [2}. Dazu entwickelte Kalkulationsformblätter fördern und systematisieren Kalkulationsgewohnheiten und beschleunigen die Kalkulationsdurchführung [3}. Dabei müssen für eine zukünftige Einzelfertigung Kosten ermittelt und verbindliche Preise für spätere Bauverträge festgelegt werden. Viele Rechenarbeiten fallen an, Fehler werden selten erkannt, geringfügige Änderungen sind kaum durchführbar und zeitintensiv. Wenige Spezialisten beherrschen diese verantwortungsvolle, komplexe Tätigkeit. Durch Einsatz der EDV können diese Mitarbeiter entlastet, jedoch nicht ersetzt werden.

Eine EDV-Kalkulation bleibt nur ein Werkzeug für den Kalkulanten. Sie unterstützt ihn bei der Arbeit und darf ihn weder durch lange Antwortzeiten noch durch unkomfortable bzw. komplizierte Bedienung behindern. Es mußsein »wiezu Fuß«, da vor allem erfahrene ältere Leute mit Akzeptanzproblemen kämpfen.

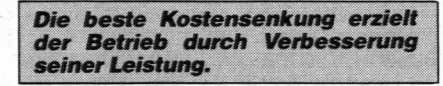

## **3. EDV-Baukalkulation**

Die Kalkulation mit Hilfe der EDV verdrängt weitgehend durch den Preisverfall der Hardware die konventionelle Kalkulation. Sie entlastet von Übertragungs-, Ausfüllund allen Rechenarbeiten und schaltet die früher häufigen Fehlerquellen aus. Dadurch tritt eine große Arbeitserleichterung und Zeitersparnis ein.

Ausgehend von der manuellen Kalkulation mittels K-Blättern haben sich einander stark ähnelnde Lösungen durchgesetzt. Neben Entwicklungen einiger Rechenzentren und Bürocomputer-Hersteller sind heute qualifizierte Programme auf Klein- oder Personalcomputern verfügbar.

Den Ablauf einer möglichen EDVgestützten Preiskalkulation auf PC zeigt Abb.1 [4}:

#### **3.1 Dateien**

Vorerst werden allgemein gültige Dateien bzw. Stammdaten zusammengestellt und ermittelt. Sie entsprechen den Kostenkomponenten der ÖNORM und zwar: Beistellen der Bereitstellungsgeräte Gerätestundensätze der Leistungsgeräte spartenabhängige Bruttomittellöhne **Bruttostoffkosten** Fremdleistungstarife

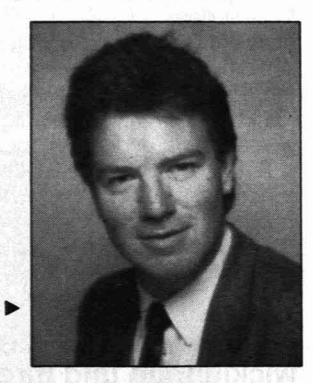

150 A

Rezepte (Grundkalkulation)

- -Geräterezepte für mehrteilige (OBGL-) Geräte [5}
- **Baustoffrezepte**
- Leistungsrezepte
- Geräteeinsatzgruppen
- Einbaupartien bzw. BAS-Arbeitspartien - Positionsrezepte (kalkulierte Positionen nach LV-Katalogen, z. B. standardisierten Leistungsbeschreibungen)
- Gemeinkostenchecklisten (Baustellengemeinkosten sollen immer als relative Einzelkosten kalkuliert werden)

Der Aufbau dieser Dateien erfordert viel Überlegung, trägt zu Beginn wenig Früchte und hilft kaum über die ca. 3-monatige Anfangsfrustration hinweg. Für diese sehr kritische Phase muß genügend Zeit reserviert werden. Der Mehraufwand für nachvollziehbare Detailansätze ist jedoch rentabel. Durch bessere Transparenz für Dritte wird einmal erarbeitetes Gedankengut wieder leichter verfügbar.

#### **3.2 Erfassung des Leistungsverzeichnisses**

Die eigentliche Angebotskalkulation beginnt mit der Eingabe des Leistungsverzeichnisses (LV). Das Leistungsverzeichnis wird heute vom Auftraggeber meist automationsunterstützt unter Verwendung "Standardisierter Leistungsbeschreibungen« erstellt. Standardisierte Leistungsbeschreibungen sind für fast alle Bausparten vorhanden und größtenteils verbindlich erklärt [6}. Der Satzaufbau der Datenträger wurde heuer genormt, sodaß Mehrfacherfassungen in Zukunft durch Datenträgeraustausch vermieden werden können [7, B}. Das vom Auftraggeber erstellte Kurz-LV braucht nur mehr eingelesen bzw. kopiert werden. Die mögliche effektive Zeiteinsparung durch Entfall von Dateneingaben wird von· Auftraggebern und Auftragnehmern häufig unterschätzt [9, 10}.

#### **3.3 Kalkulationserfassung**

Nach Eingabe der Positionen werden diese kalkuliert oder von einem Vorlageangebot übernommen (Abb. 2). Die Herstellkosten je Einheit setzen sich aus dem Mengenansatz und dem Wertansatz der je Einheit anfallenden Kostenarten zusammen. Meist wird in

# **Ba ema**

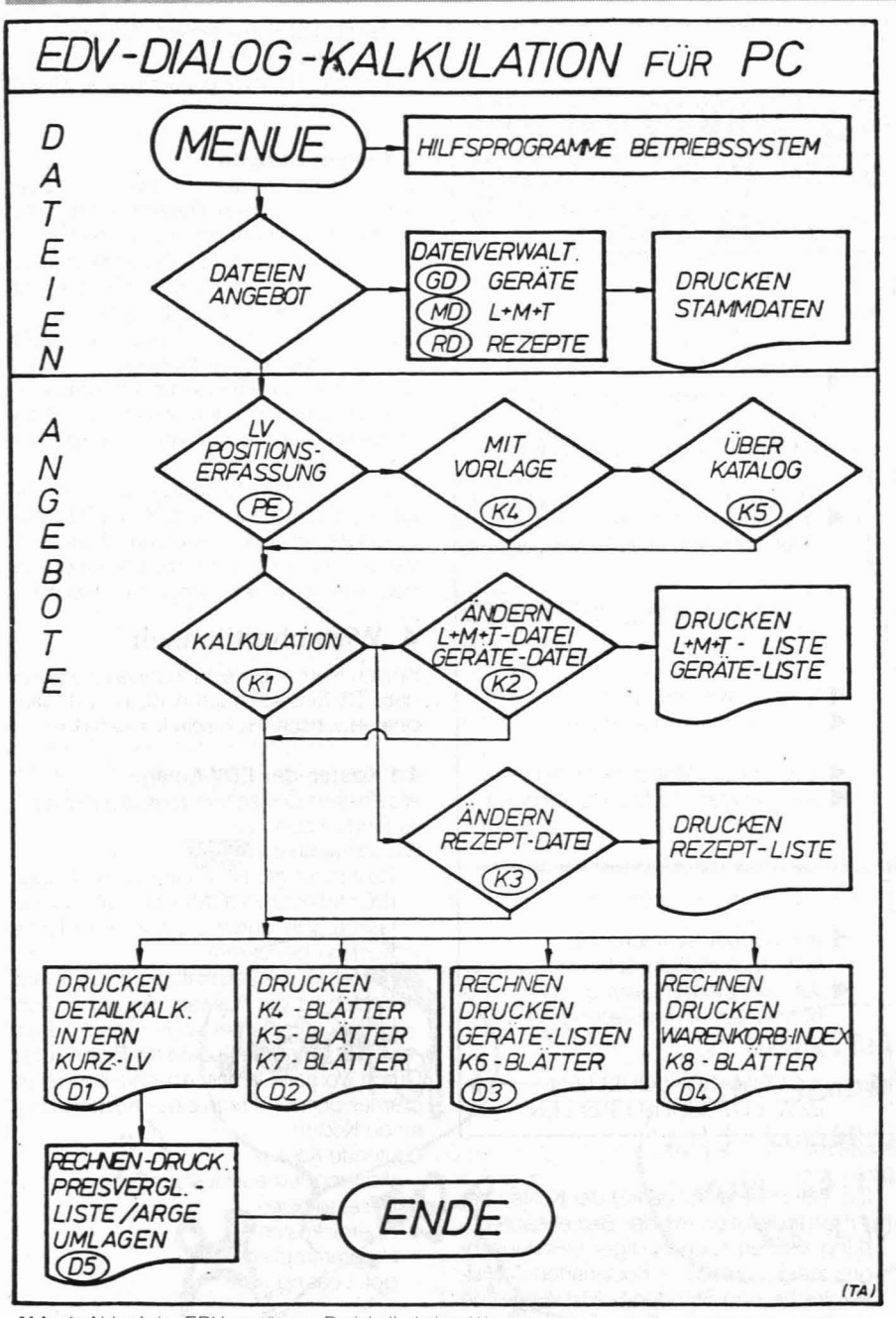

Abb. 1: Ablauf der EDV-gestützten Preiskalkulation /4/.

Lohn-, Geräte-, Stoff- und Fremdleistungskosten gegliedert. Die Herstellkosten sind unabhängig vom angewandten Kalkulationsverfahren und können durch Manipulieren später objektiv bestimmbarer Mengen- und Wertgrößen nicht gedrückt werden. Der Markt darf die Kostenrechnung nicht beeinflussen.

Die richtige Erfassung der Zeit-, Mengenund Leistungsgrößen ist schwierig und das große Know-how der erfahrenen Kaikulanten. Bei vielen Firmen fehlen hier aussagekräftige betriebliche Unterlagen. Durch detaillierte Entwicklung (Soll-Werte) werden die Grundlagen für spätere Wiederverwendung nach Abweichungsanalysen bei der Ausführung geschaffen (Abb. 3).

Das Wertgerüst der Mengen ändert sich von Baustelle zu Baustelle durch unter- Abb. 2: Kostenermittlung.

| BMWCZek<br>GZGA<br>GZGC<br><b>KURZTEXT</b><br>Lfd Nd<br>MENGENANGABE (VORDERSATZ)<br>d LV<br>KOSTENENTWICKLUNG <sub>I</sub> e EINHEIT<br>ZaG<br>POS | KOSTENARTEN OHNE ZUSCHLAGE JE EINHEIT |                                      |                                |               |                           |
|----------------------------------------------------------------------------------------------------|---------------------------------------|--------------------------------------|--------------------------------|---------------|---------------------------|
|                                                                                                    | LOHN                                  |                                      | SONSTIGES                      |               |                           |
|                                                                                                    |                                       |                                      | Material                       |               |                           |
|                                                                                                    |                                       |                                      | Stoffe                         | Fremdl        | Gerat                     |
|                                                                                                    |                                       |                                      |                                |               |                           |
| VA-MENGE                                                                                                    |                                       |                                      |                                |               |                           |
| MENGENGERÜST<br>X WERTGERLIST                                                                                                    |                                       |                                      |                                | $\Omega$<br>S | TEN                       |
| <b>KUSTEN</b><br>ZEITGRÖSSEN<br><b>ZEITEINHEIT</b>                                                                                                  |                                       | ∟ <del>OHN</del>                     |                                |               |                           |
| <b>KUSTEN</b><br>MENGENGRÖSSEN<br>MENGENE INHEIT                                                                                                    |                                       |                                      |                                |               |                           |
| <b>KOSTEN</b><br>LEISTUNGSGRÖSSEN<br><b>ITEINHEIT</b>                                                                                               |                                       |                                      |                                |               | <b>GERAITE</b><br>KOSTEN. |
|                                                                                                    |                                       | POSITIONSKUPZTEXT: LV-MENGE, EINHEIT | Lohn h Lohn S<br><b>KOSTEN</b> | HERSTELL-)    | MATERIAL<br>KOSTEN        |

schiedliche Randbedingungen. Es müssen die Werte der allgemeinen Dateien objektbezogen geändert werden.

Die Gesamtzuschlagsätze werden von der Geschäftsführung meist vorgegeben. Über sie Sind auch marktpreispolitische Überlegungen leicht durchführbar.

#### **Die EDVkann imme,nu,Hilfsmittel** *sein,*sielöst**von***sich*auskeine**Probleme.**

Die Herstellkosten ohne sowie der Einheitspreis mit Gesamtzuschlägen sind ständig abrufbar. Alle Kalkulationsdaten können nicht nur erfaßt, sondern auch geändert, gelöscht, kommentiert und durch Einfügungen ergänzt werden. Nach Abschluß jeder Erfassung oder Korrektur wird die Angebotssumme neu errechnet.

#### 3.4 **Eigentliche Kalkulation**

Viele der beschriebenen Kalkulationsschritte können nach grundsätzlicher Erstellung von Vorlageanboten durch den Kalkulanten von Hilfskräften ausgeführt werden. Der Kalkulant erhält dann bereits ein allgemein ausgepreistes LV und kann mittels ABC-Analyse die Hauptleistungen ableiten und auswerten. Durch Grobterminpläne, davon abgeleitete Finanzpläne, Geräte- und Personaleinsatzpläne, sowie Materialauszüge werden eventuelle Kapazitäts- und Finanzierungsengpässe erkennbar. Dadurch müssen manchmal Arbeitsgemeinschaften gegründet werden. Bei großen Anboten kann die Arbeit leicht aufgeteilt, können Varianten ausgearbeitet und verglichen werden. Der Kalkulant hat auch Zeit, in Ruhe die dem zukünftigen | Bauvertrag | zugrundliegenden, meist sehr umfassenden Vertragsbestimmungen durchzulesen. Durch die Insellösung und die Portabilität des PC kann der Kalkulant vor Ort die speziellen Gegebenheiten der zukünftigen Baustelle berücksichtigen, die Bauabläufe gedanklich durcharbeiten und neue Lösungen finden. Bei eventueller Arge-Bildung liegen lange vor Abgabe aussagekräftige Partneranbote vor, die Ergebnisse sind leicht nachvollziehbar, die Abstimmungen können einfach und rascher ohne Rechen- und Übertragunsfehler durchgeführt werden.

# **Bauthema**

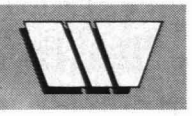

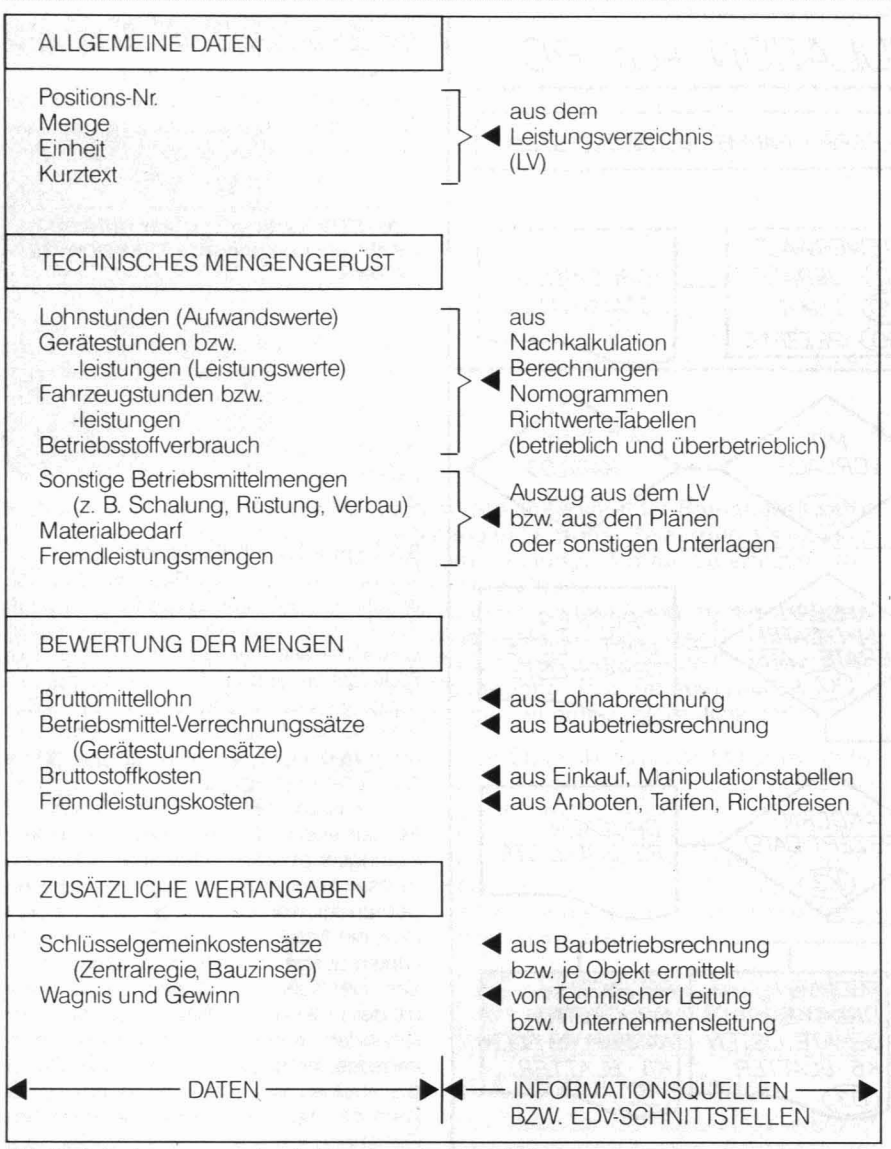

**Abb.** 3: Anforderungen an den Aufbau der Kalkulation */111.*

#### **3.5 Marktpreise**

Die Angebotskalkulation ist nur ein Einflußfaktor auf die Preisbildung [12). Den Geschäftsführern liegen rechtzeitig informative Entscheidungsgrundlagen vor, worauf sie ihre marktpolitischen Uberlegungen aufbauen können. Sie 'können auch vorübergehend auf kalkulatorische Kosten und Gewinne verzichten und klar festlegen, zu weichem (Markt-)Preis sie zur Auftragsübernahme bereit sind. Auswirkungen von Korrekturen werden in vollem Umfang in kurzer Zeit erkennbar und Risken bewertbar. Es kann ein abgekoppeltes Abgabe-LV erstellt werden. Die Urkalkulation des Kalkulanten bleibt in der Urform erhalten, und er wird von Geschäftsführungsentscheidungen entlastet.

#### **3.6 Arbeitskalkulation**

Bei Erhalt des Auftrages kann die gespeicherte Urkalkulation zu einer Arbeits- (Ausführungs-)Kalkulation erweitert und ergänzt werden. Dabei werden auch die notwendigen Voraussetzungen für Nachkalkulationen und Betriebsabrechnung geschaffen. Durch Vergleichbarkeit der Kosten der Arbeitskalkulation mit der Betriebsabrechnung können nach richtiger Leistungsabgrenzung rasch Kostenarten-Soli/lst-Vergleiche und Stunden-Sol!/Ist-Vergleiche durchgeführt werden. Frühe Erfolgskontrollen haben einen Sinn, da sie Fehler nicht nur erkennen, sondern auch Möglichkeiten zum rechtzeitigen Einleiten von Gegenmaßnahmen schaffen.

Der Bauleiter kann leicht Zusatzanbote für fehlende Leistungen erstellen, erhält alle Ansätze zur Mitkalkulation und für Stichprobenkontrollen dokumentiert und kann die betrieblichen Unterlagen über Leistungsansätze verbessern

#### I**Der***"Mlrl***darf***die Kostenrechnung* **<sup>I</sup>** *nicht***beeinflussen.**

#### **3.7 Dokumentation**

Die Kalkulationsergebnisse werden auch bei EDV-Kalkulation auf üblichen K-Blättern dokumentiert. Zur Submission kann der Auftraggeber neben dem ausgepreisten LV auf Verlangen alle gewünschten Kalkulationsunterlagen im Format DIN A4 erhalten. Die unnotwendige Papierflut läßt sich durch Speicherung auf Datenträgern (z. B. Disketten) vermeiden.

#### **3.8 Auswertungen**

Einen wesentlichen Vorteil der EDV-Kalkulation bieten die automatisch mitanfallenden Auswertungen. Für spätere Preisgleitungen wird ein detaillierter Warenkorb ausgeworfen. Die Arbeitsvorbereitung erhält Summenblätter zur Entwicklung von Geräteeinsatzplänen, Personaleinsatzplänen, Baustoffbereitstellungs- und -abrufplänen und Bauzeitplänen.Durch Bewertung dieser mit den Kosten der Hauptleistungen kann ein grober Finanzplan erstellt werden.

Eine Zusammenstellung der Arbeits- und Leistungswerte zur Erleichterung späterer Nachkalkulationen muß erst noch installiert werden, da vorerst nur die objektbezogenen Rezepte zusammengestellt werden.

#### **4. Wirtschaftlichkeit**

Kosten-Nutzen-Untersuchungen zeigen, daß EDV-Einsätze auch im Klein- und Mittelbetrieb wirtschaftlich sein können [13).

#### **4.1 Kosten der EDV-Anlage**

Als Kosten fallen sowohl einmalige als auch laufende Kosten an. Einmalige Kosten:

- Kosten für die Beschaffung der Anlage (PC; MS-DOS, CP/M) inkl. Zubehör (sie lassen sich durch Leasing in laufende Kosten überführen)
- Kosten für die Beschaffung der Software
- Kosten für die Auswahl, Beratung, Ausbildung, Implementation, das Anlegen von Stammdaten sowie für Probeläufe.

Durch Vorgabe eines Abschreibungszeitraumes überführt man diese Kosten in laufende Kosten.

- Laufende Kosten:
- Wartung/Teileaustauschservice
- Materialkosten
- Energiekosten
- Programmpflegekosten
- ggf. Leasing

#### **4.2 Leistung und Nutzen des EDV-Einsatzes (wirtschaftliche Vorteile)**

Leistungsverbesserung und Bereitstellung zusätzlicher Leistungsreserven, Zeiteinsparung, Kosteneinsparung, Informationsverbesserung durch Datenqualität und -aktualität und wirtschaftlich nicht direkt meßbarer Nutzen (z. B. Konzentration auf wesentliche Aufgaben) müssen den Kosten

gegenübergestellt werden.

Die wirtschaftlichen Auswirkungen auf seinen Betrieb muß jeder Unternehmer selbst abschätzen

#### **Literatur:**

- [1] OBERNDORFER, w.; KROPIK, A.: EDV in Bauunternehmungen, Wien, 1985
- Hrsg.: Österreichisches Normungsinstitut (ONI); ONORM B 2061: Preisermittlung für Bauleistungen; Verfahrensnorm, Wien, 1978

# **Bauthema**

- ELLMER. H.: Die Kalkulationsformblätter Kritik und Verbesserungsvorschläge. in: Schriftenreihe des Instituts für Baubetrieb und Bauwirtschaft. Heft 7. Graz. 1984. S. 97 -124
- [4] WOLKERSTORFER, H.; SCHREDER, B.: Dokumentation: EDV-DIALOG-Dokumentation: EDV-DIALOG-<br>KALKULATION für Personalcomputer. KALKULATION für Personalcomputer. (Hrsg.: TEERAG-ASDAG AG), Wien, 1986
- [5] Hrsg.: VIBO; Osterreichische Baugeräteliste 1981. Wien. 1981 [6] RAABER. N.: Bauwirtschaftslehre. Vorle-
- sung; TU Graz. 1986
- [7] Hrsg.: ÖNI, ÖNORM B 2062: Aufbau von standardisierten Leistungsbeschreibungen unter Berücksichtigung automationsunterstützter Verfahren; Verfahrensnorm. Wien. 1986
- [81 Hrsg.: ÖNI, ÖNORM B 2063. Ausschreibung. Angebot und Zuschlag unter Berücksichtigung automationsunterstützter Verfahren; Verfahrensnorm. Wien. 1986
- [9] SCHNEIDER, H.-O.: Probleme bei der rechnergestützten Angebotsbearbeitung. In: BW 37 (1983) 49. S. 1832-1836
- [10]SCHNEIDER. H.-O: Kosten der EDV-Angebotskalkulation. In: BW 38 (1984) 15, S. 517-525
- [11] FRITZ, H.-J.: Ist Kalkulieren noch sinnvoll? in: BW 30 (1976) 25, S. 1249-1254
- [12] PERSOGLIA, J.: Projektcontrolling als Subsystem des Rechnungswesens, Dissertation, TU Graz, 1985. S. 101 f.
- [13] BLECKEN, U; KURPJUWEIT, J.: Wirtschaftlichkeit des EDV-Einsatzes. in: BW 39

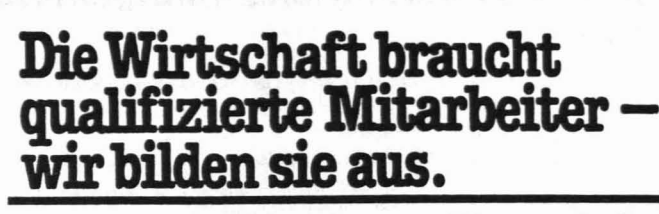

**WIFI EDV-Programm**

Organisationsprogrammierung

**WIFI CNC-Programm** Einsatz und Auswahl von CNC CNC-Programmierung Aufbaukurs CNC-Technik und

Aufbaukurse EDV-Einführung Programmiersprachen Anwendungspraxis Projektorganisation

CNC-Praxis

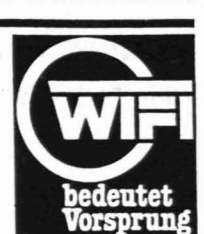

Wirtschaftsförderungsinstitut der Handelskammer Steiermark

### **Elektronik· Mikroelektronik**

Lehrgang zum geprüften Elektroniker Werkmeisterschule Industrielle Elektronik Meß- und Regeltechnik Steuerungstechnik Mikroprozessortechnik Lehrgang zum Mikroprozessortechniker mit AnschluBprüfung

#### **Steuerungstechnik**

Aufbaukurse über Hybridsteuerungstechnik Speicherprogrammierbare Steuerungen

Mehr darüber in unserem Kursprogramm. Rufen Sie uns an oder schreiben Sie uns: WIFI Steiermark, Körblergasse 111, 8010 Graz, Telefon (0316) 601-253, 601-254

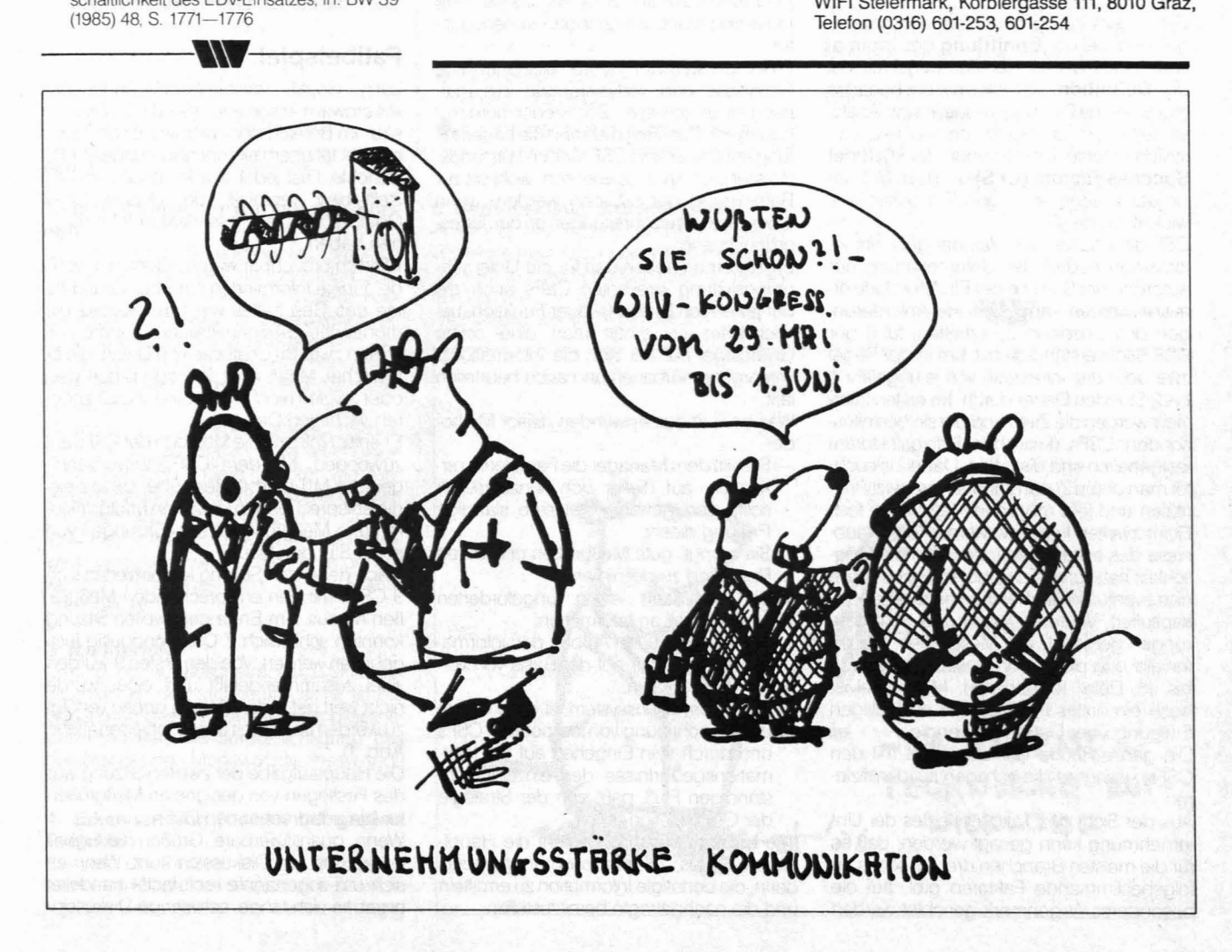